## Fichier:Voiture télecommandée en bluetooth par son smartphone DriveretArduino.png

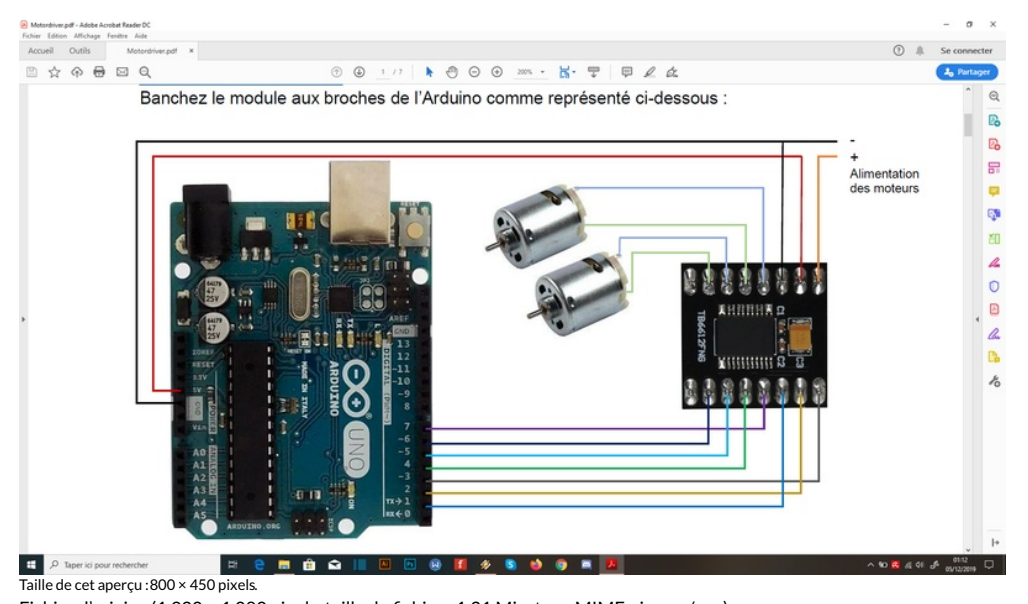

Fichier [d'origine](https://wikifab.org/images/2/22/Voiture_t%25C3%25A9lecommand%25C3%25A9e_en_bluetooth_par_son_smartphone_DriveretArduino.png) (1 920 × 1 080 pixels, taille du fichier : 1,21 Mio, type MIME : image/png) Voiture\_télecommandée\_en\_bluetooth\_par\_son\_smartphone\_DriveretArduino

## Historique du fichier

Cliquer sur une date et heure pour voir le fichier tel qu'il était à ce moment-là.

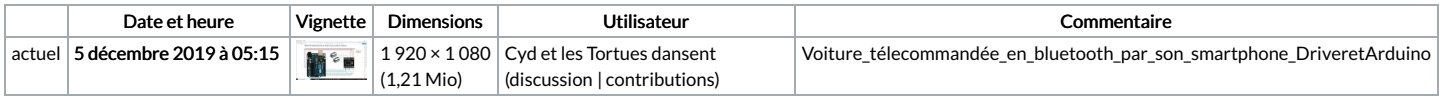

Vous ne pouvez pas remplacer ce fichier.

## Utilisation du fichier

Les 2 pages suivantes utilisent ce fichier :

Voiture [télecommandée](https://wikifab.org/wiki/Voiture_t%25C3%25A9lecommand%25C3%25A9e_en_bluetooth_par_son_smartphone) en bluetooth par son smartphone Voiture [télecommandée](https://wikifab.org/wiki/Voiture_t%25C3%25A9lecommand%25C3%25A9e_en_bluetooth_par_son_smartphone/fr) en bluetooth par son smartphone/fr

## Métadonnées

Ce fichier contient des informations supplémentaires, probablement ajoutées par l'appareil photo numérique ou le numériseur utilisé pour le créer. Si le fichier a été modifié depuis son état original, certains détails peuvent ne pas refléter entièrement l'image modifiée.

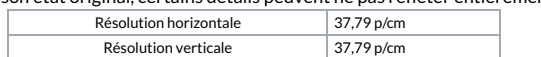